$(1-1)$  初級

プログラムB10\_60は、MP3クラス、WMAクラスを使ってオブ ジェクトを生成し、それぞれの情報(アーティスト名など)を表 示します。 プログラムと実行結果は以下の通りです。

## プログラムB10\_60

public class B10\_60{ public static void main(String[] args){

MP3 mp3 = new MP3("Do As Infinity","冒険

者たち");

WMA wma = new WMA("Mr.Children","ほう

き星");

```
System.out.println(mp3.getArtist() + " " + 
mp3.getSong() + " " +mp3.getFileName());
                      System.out.println(wma.getArtist() + " " + 
wma.getSong() + " " +wma.getFileName());
```
}

## 実行結果

}

>java B10\_60 Do As Infinity 冒険者たち 冒険者たち.mp3 Mr.Children ほうき星 ほうき星.wma

次のクラス図とAPI仕様から、 MP3クラスとWMAクラスを作成 してください。

(1-1)初級のつづき

#### MP3

song:String

artist:String artist

MP3(artist:String,song:String) getSong():String getArtist():String getFileName():String

#### WMA

song:String

artist:String

WMA(artist:String, song:String) getSong():String getArtist():String getFileName():String

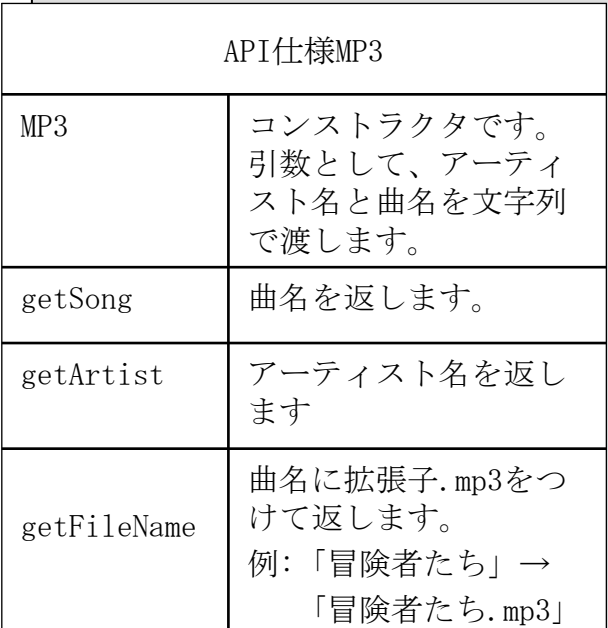

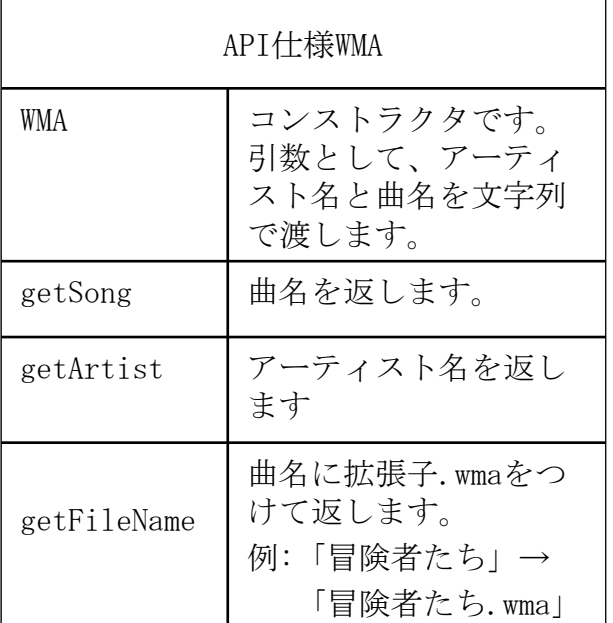

 $(1-2)$  中級

Musicインターフェースを作成し、プログラムB10\_60を ArrayListを使用して実行結果が同様に表示されるプログラム B10\_61を作成しなさい。

### 実行結果

>java B10\_61 Do As Infinity 冒険者たち 冒険者たち.mp3 Mr.Children ほうき星 ほうき星.wma

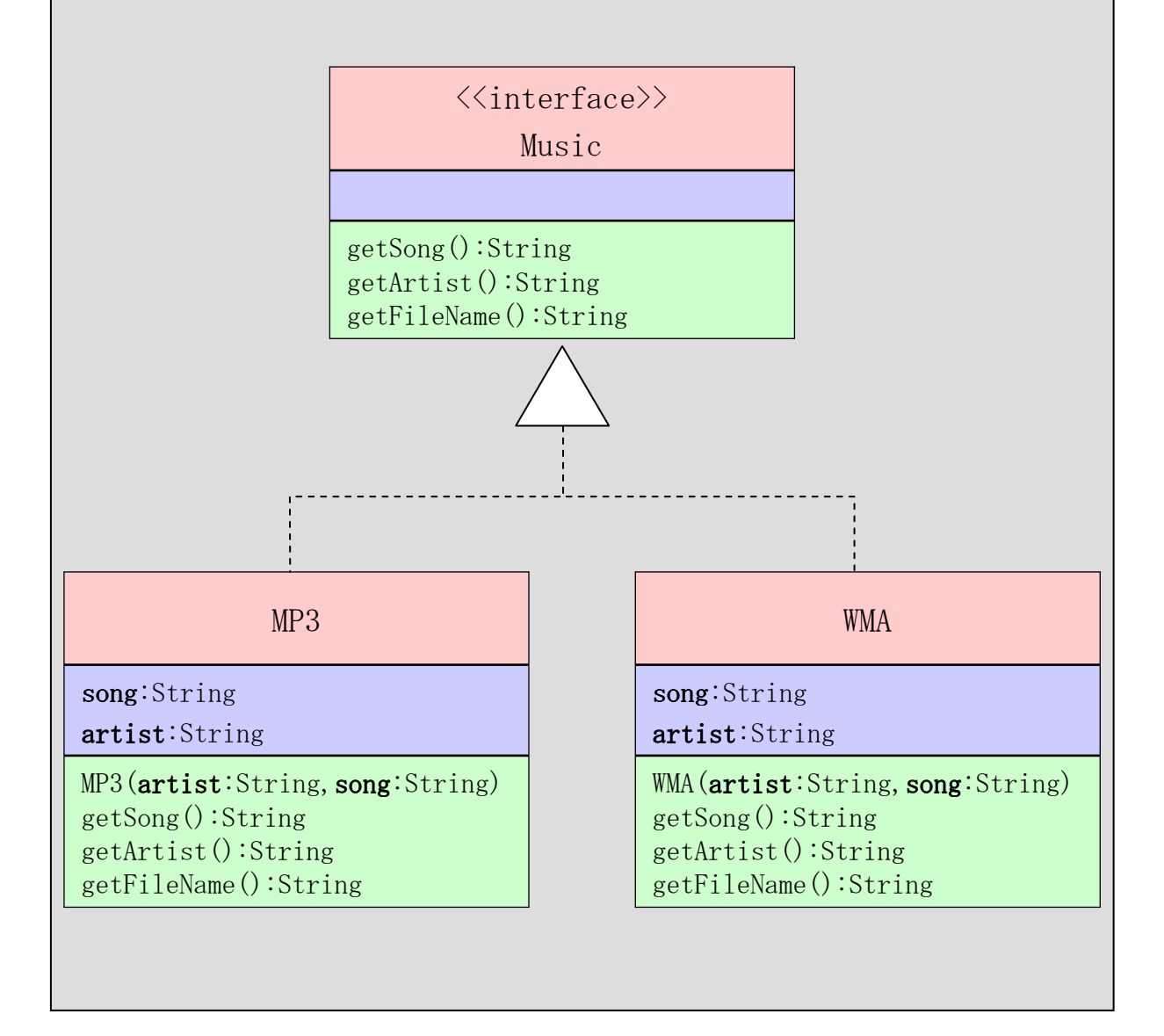

(1-3)上級 mainのプログラムと実行結果は以下の通りです。

プログラム public class B10\_62{ public static void main(String[] args){ IPod iPod = new IPod(); iPod.addMusic(new MP3("Do As Infinity"," 冒険者たち")); iPod.addMusic(new WMA("Mr.Children","ほ うき星")); iPod.addMusic(new MP3("Iron Maiden","The Trooper")); iPod.addMusic(new WMA("SHAKALABITTS","G☆S☆G")); iPod.printPlayList(); } }

(1-3)上級のつづき

### 実行結果

>java B10\_62 トラック:1 アーティスト名:Do As Infinity 曲名:冒険者たち ファイル名:冒険者たち.mp3

トラック:2 アーティスト名:Mr.Children 曲名:ほうき星 ファイル名:ほうき星.wma

トラック:3 アーティスト名:Iron Maiden 曲名:The Trooper ファイル名:The Trooper.mp3

トラック:4 アーティスト名:SHAKALABITTS 曲名:G☆S☆G ファイル名:G☆S☆G.wma

次のクラス図とAPI仕様から、 IPodクラスを作成してください。

(1-3)上級のつづき

IPod

playList playList:ArrayList<Music>

= new ArrayList<Music>()

IPod()

addMusic(music:Music):void printPlayList():void

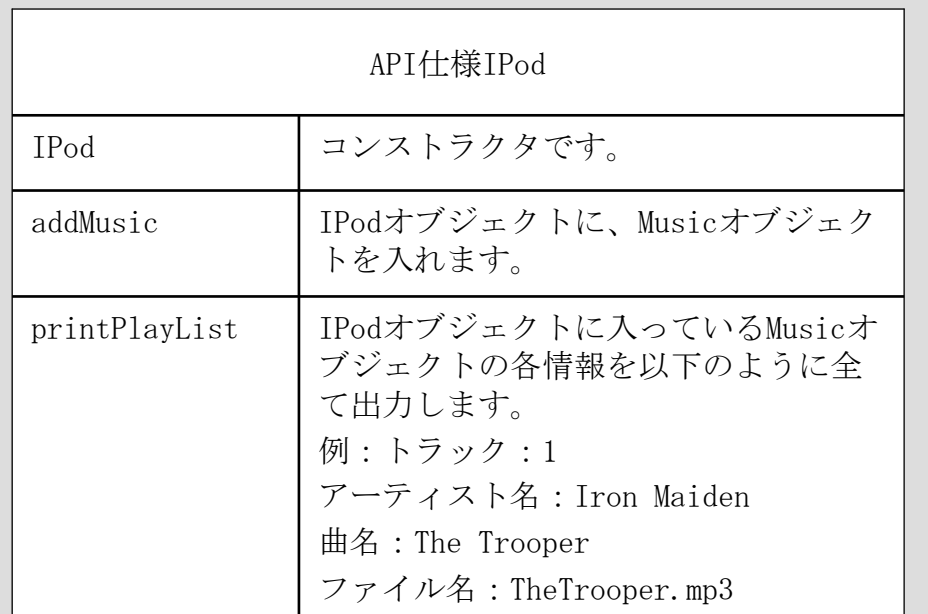